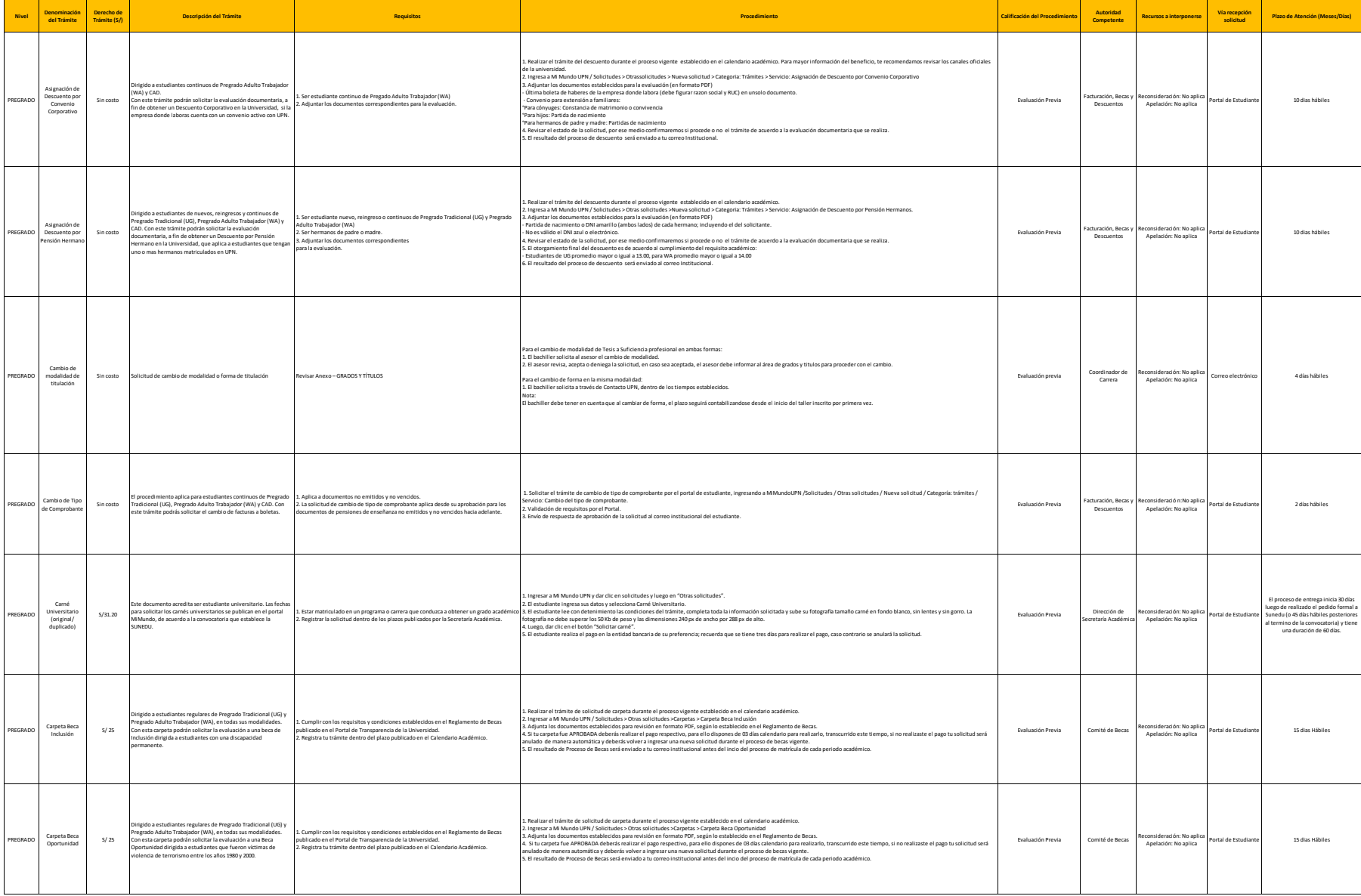

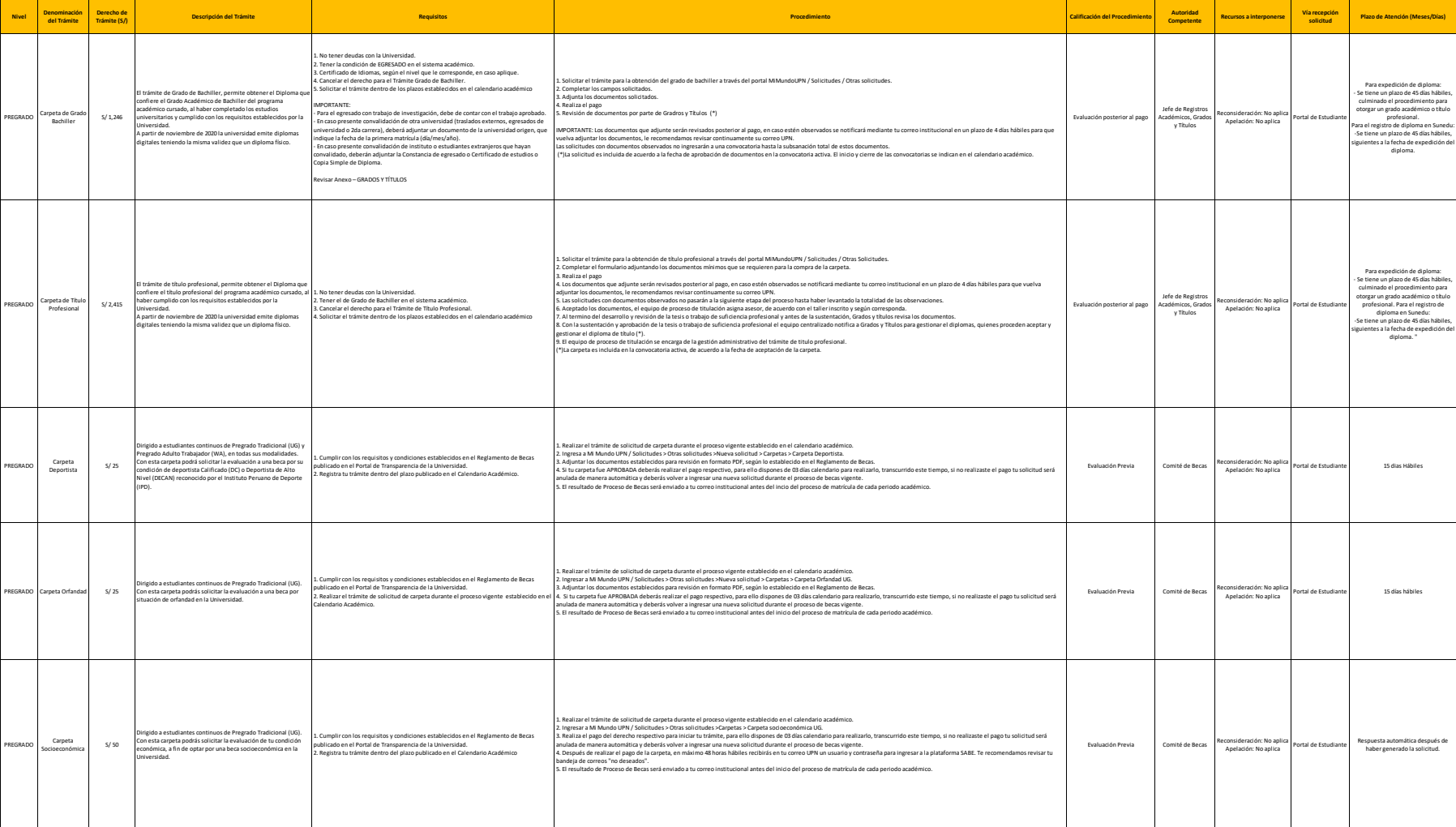

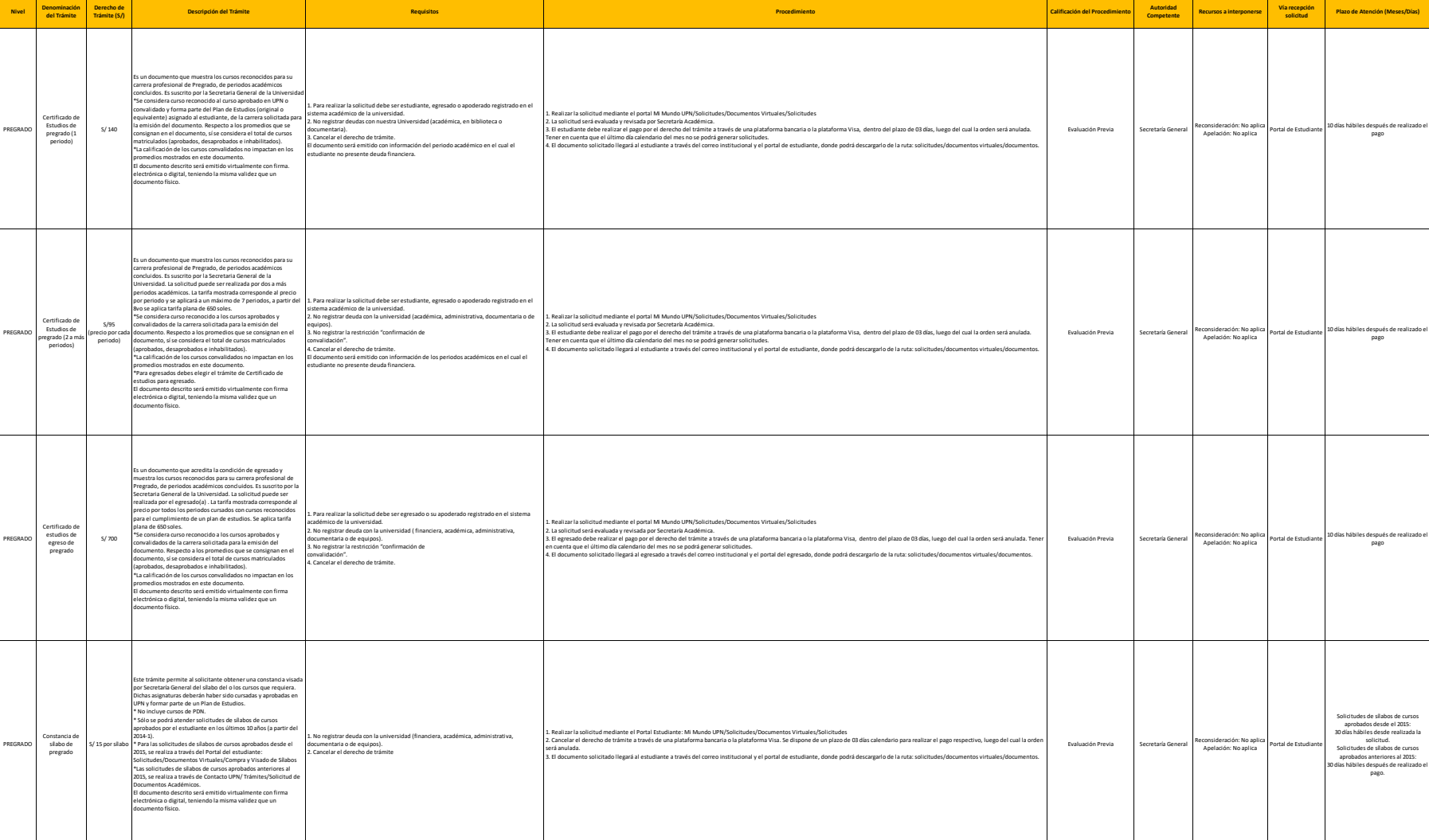

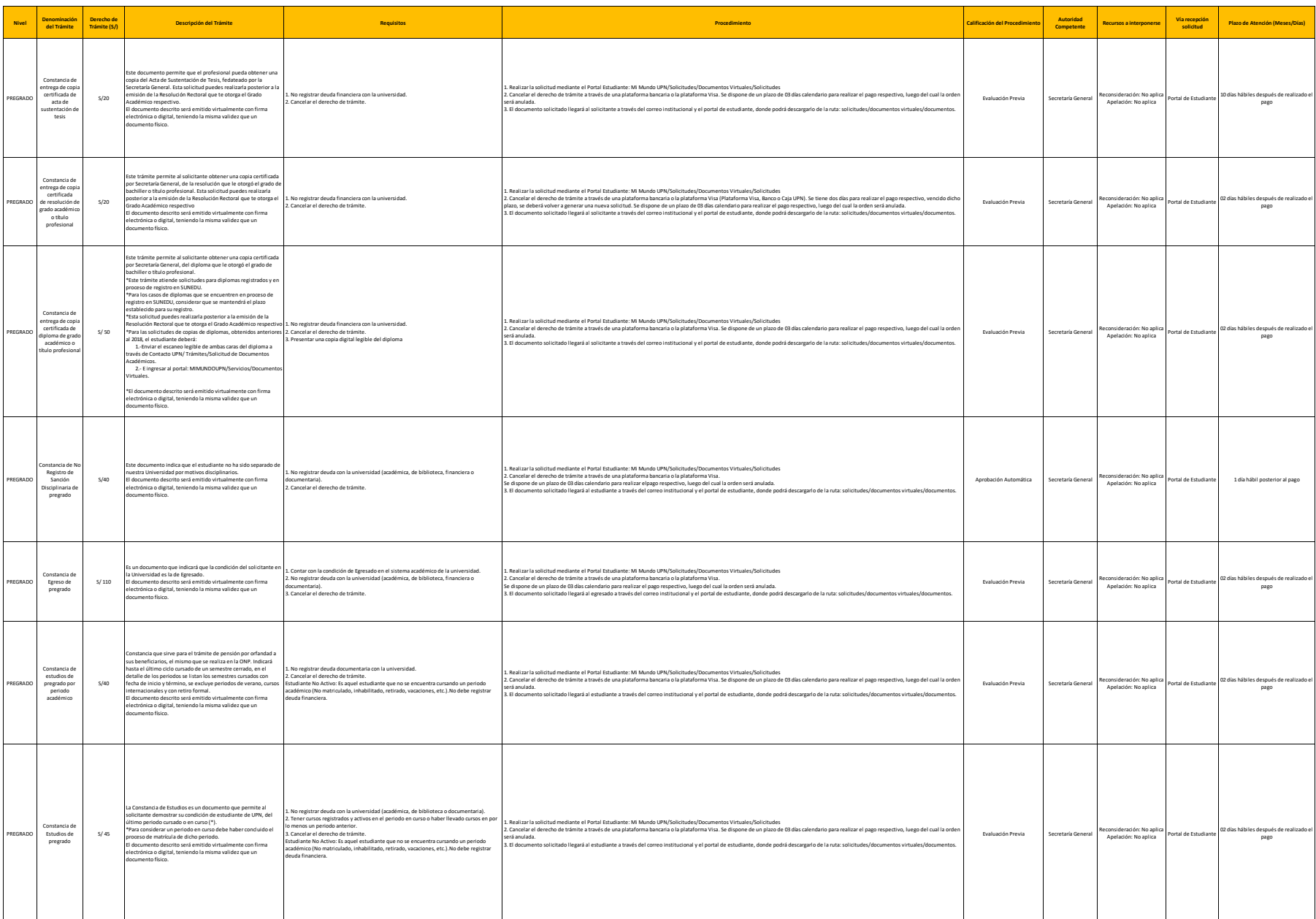

**Nivel Denominación del Trámite**

Constancia de Grado Bachiller o Título Profesional en Trámite

Constancia de grado académico de bachiller para estudios de posgrado

Constancia de Ingreso de pregrado

PREGRADO

PREGRADO

**REGRA** 

**Derecho de**<br>Trámite (S)

S/40

S/40

S/40

documento físico.

ia. u<br>0 (\*) uenciado puede<br>hado el even

carrera, salvo e

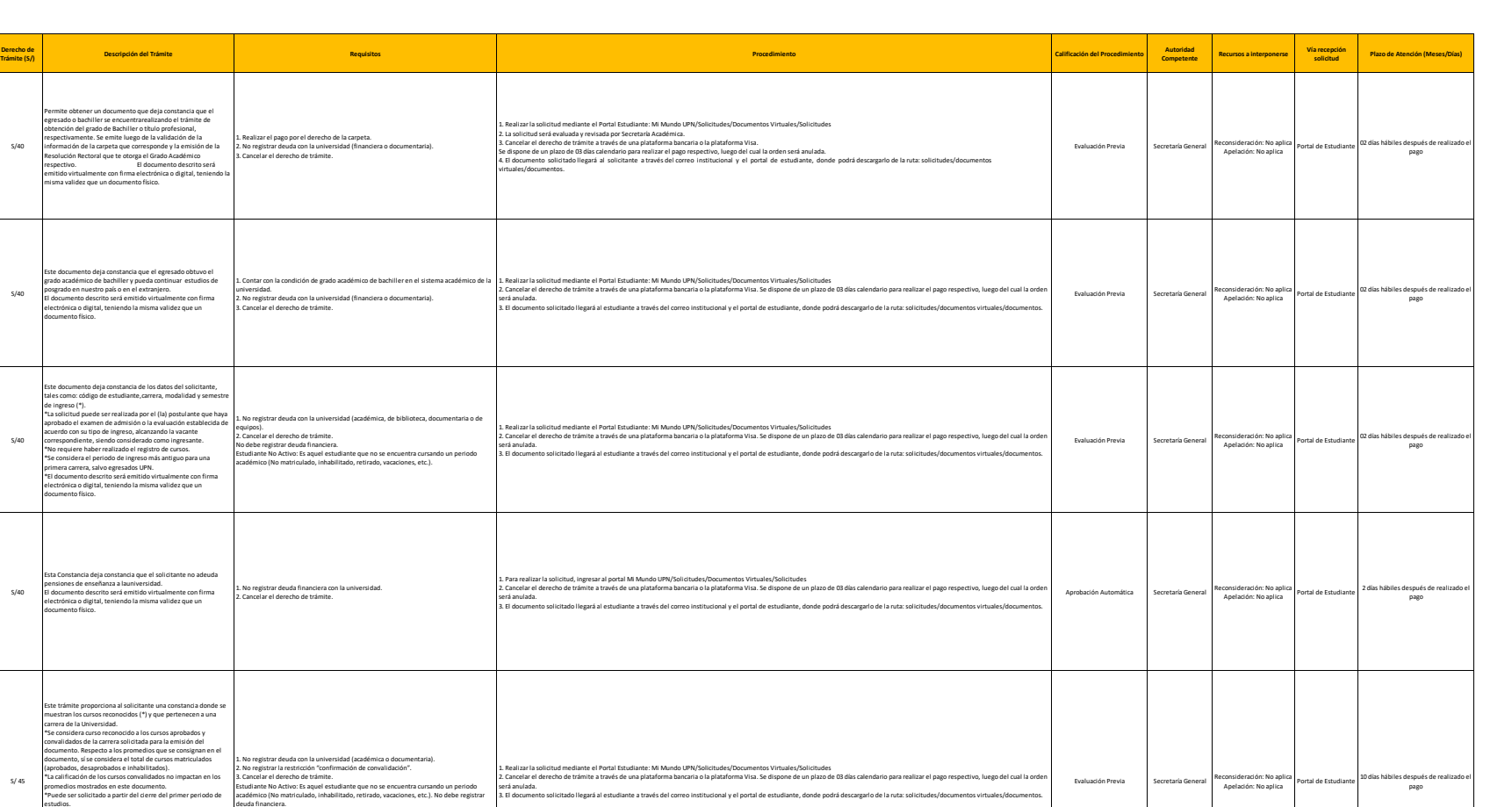

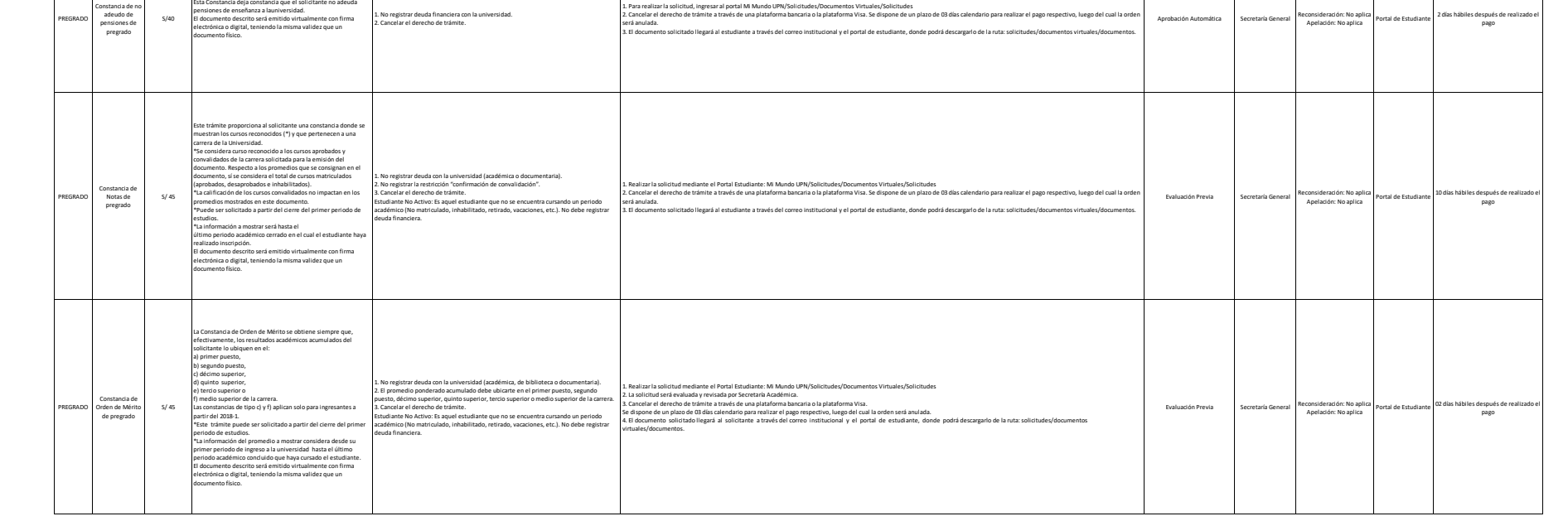

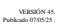

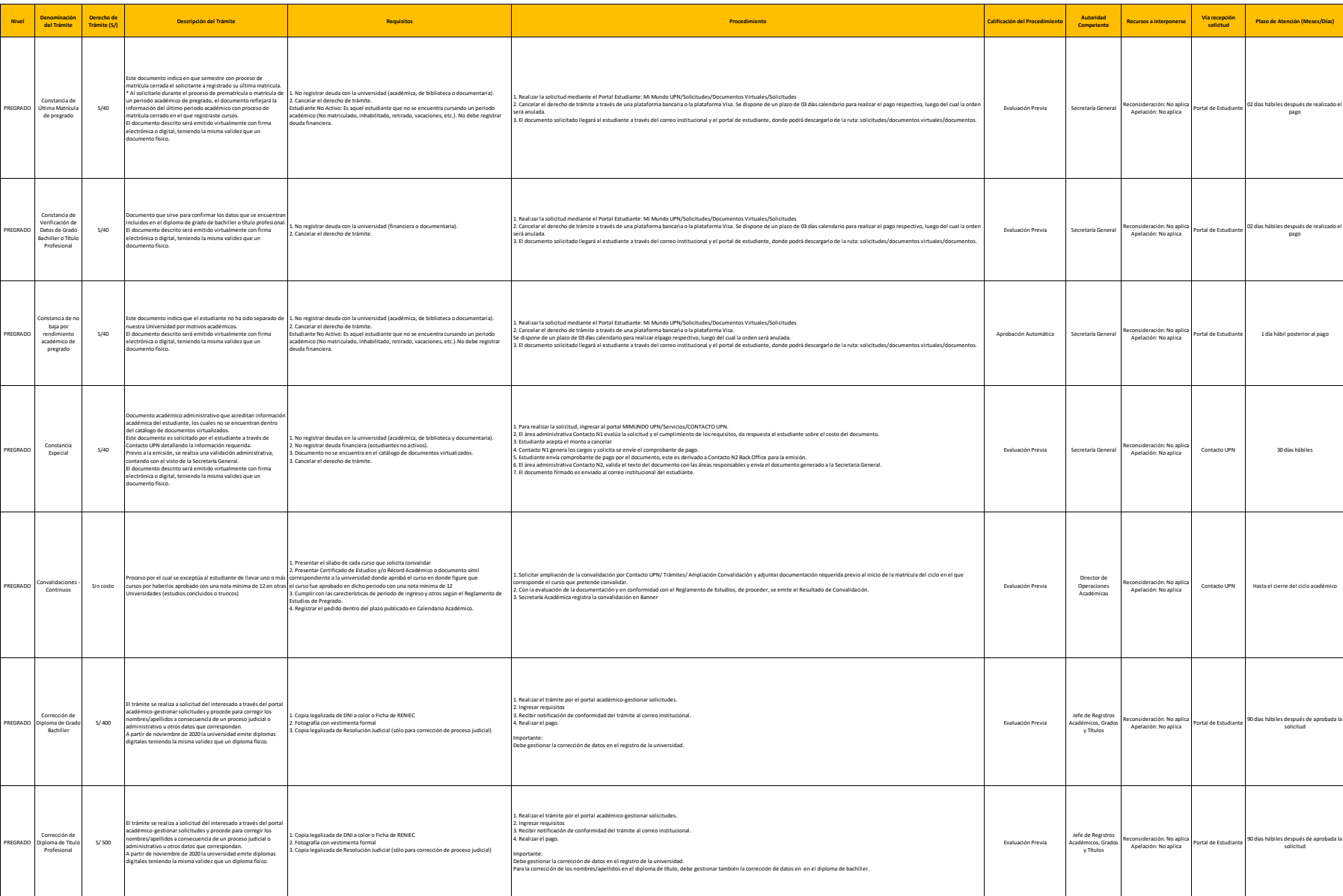

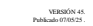

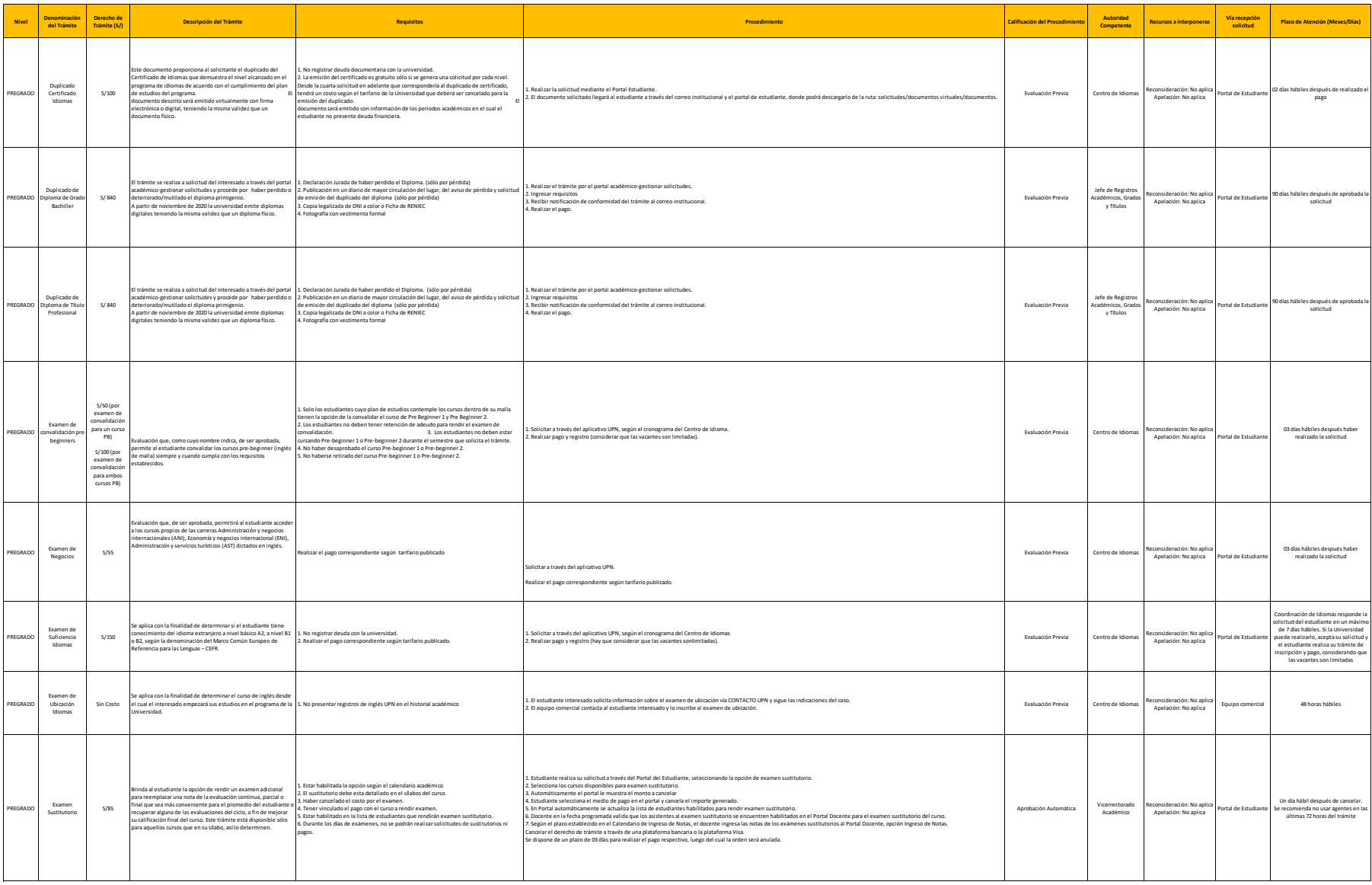

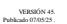

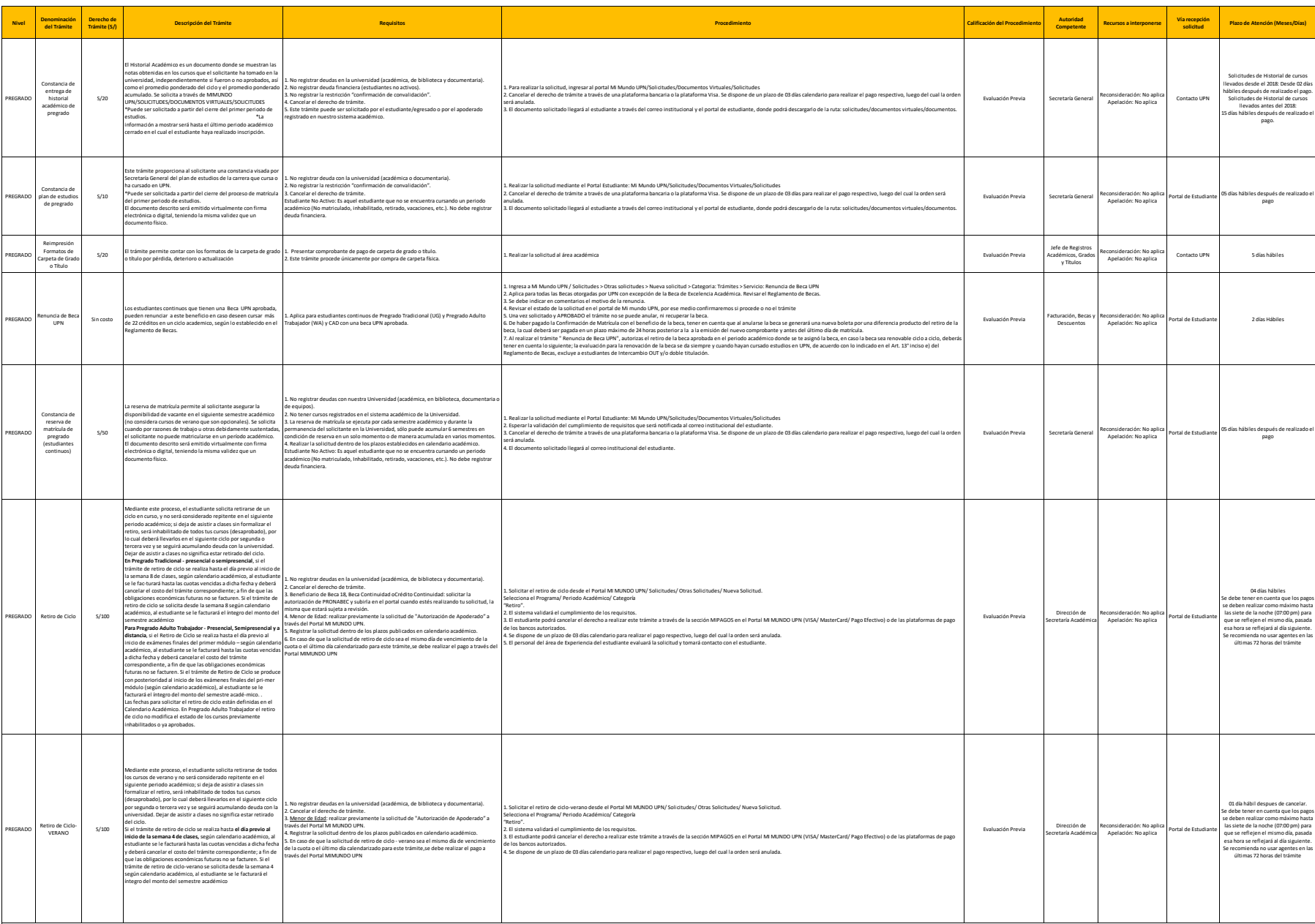

**Nivel Denominación** 

**Derecho de** 

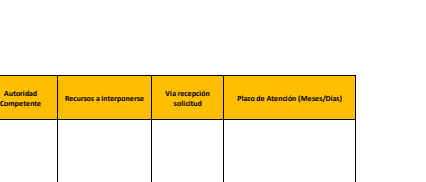

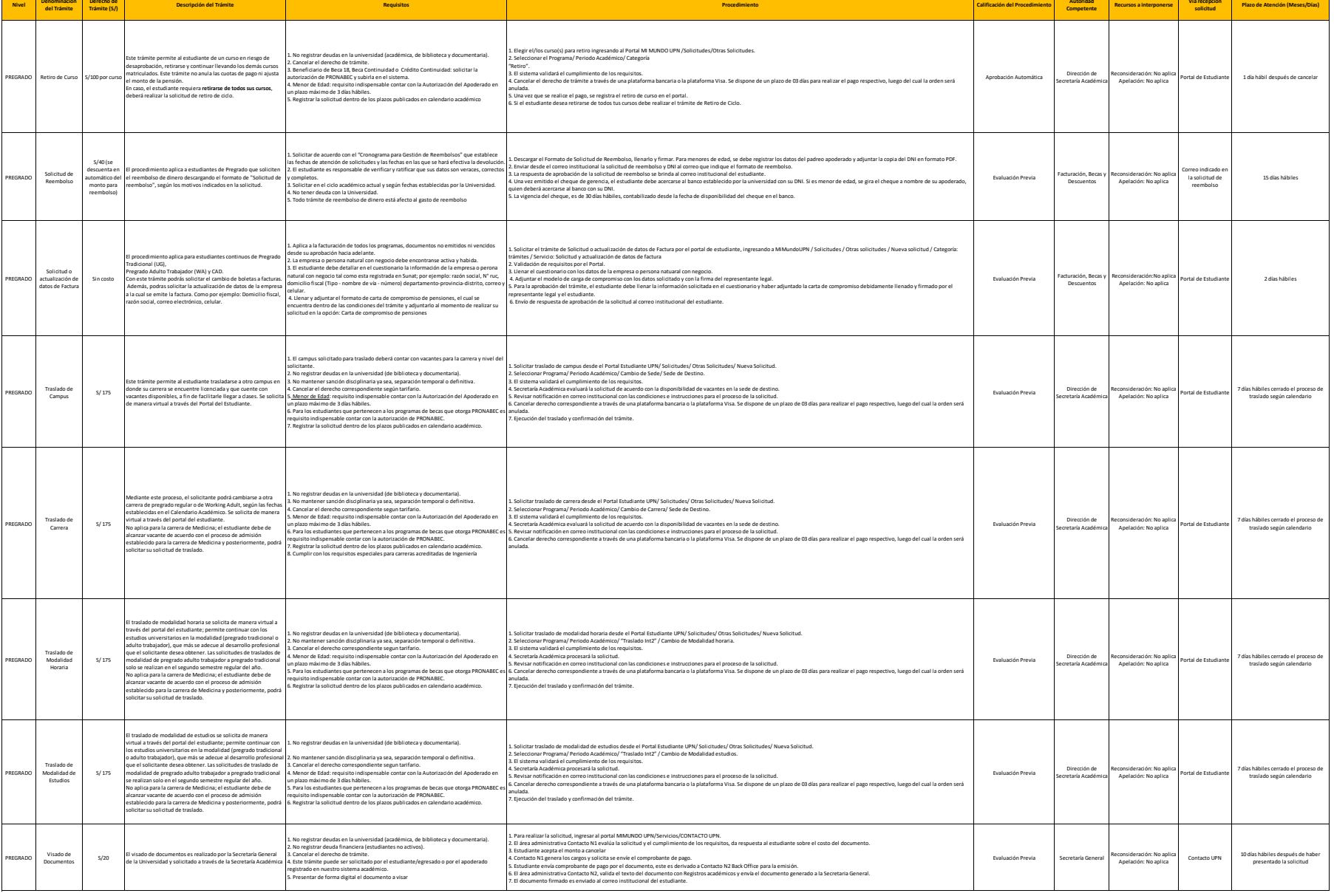

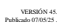

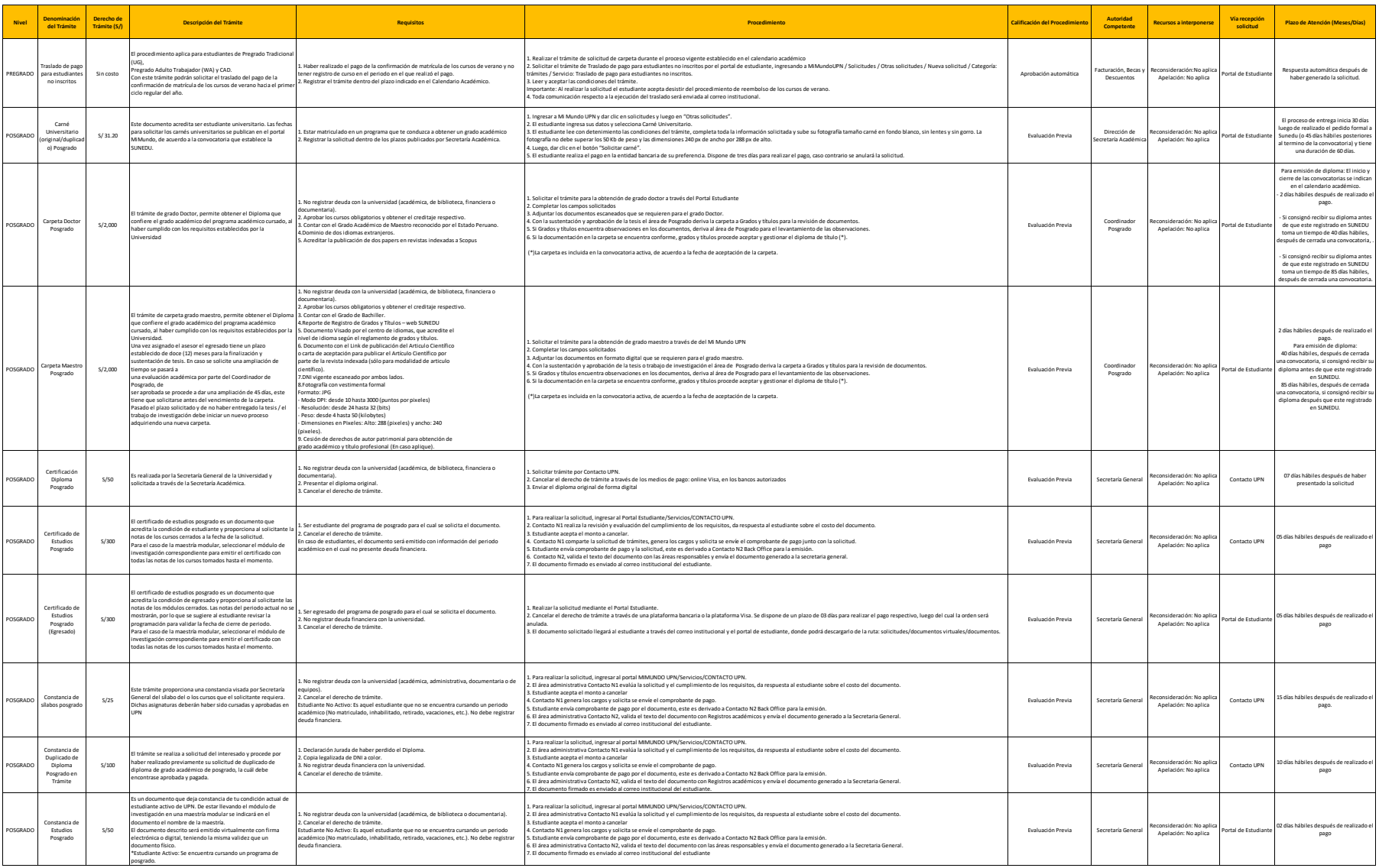

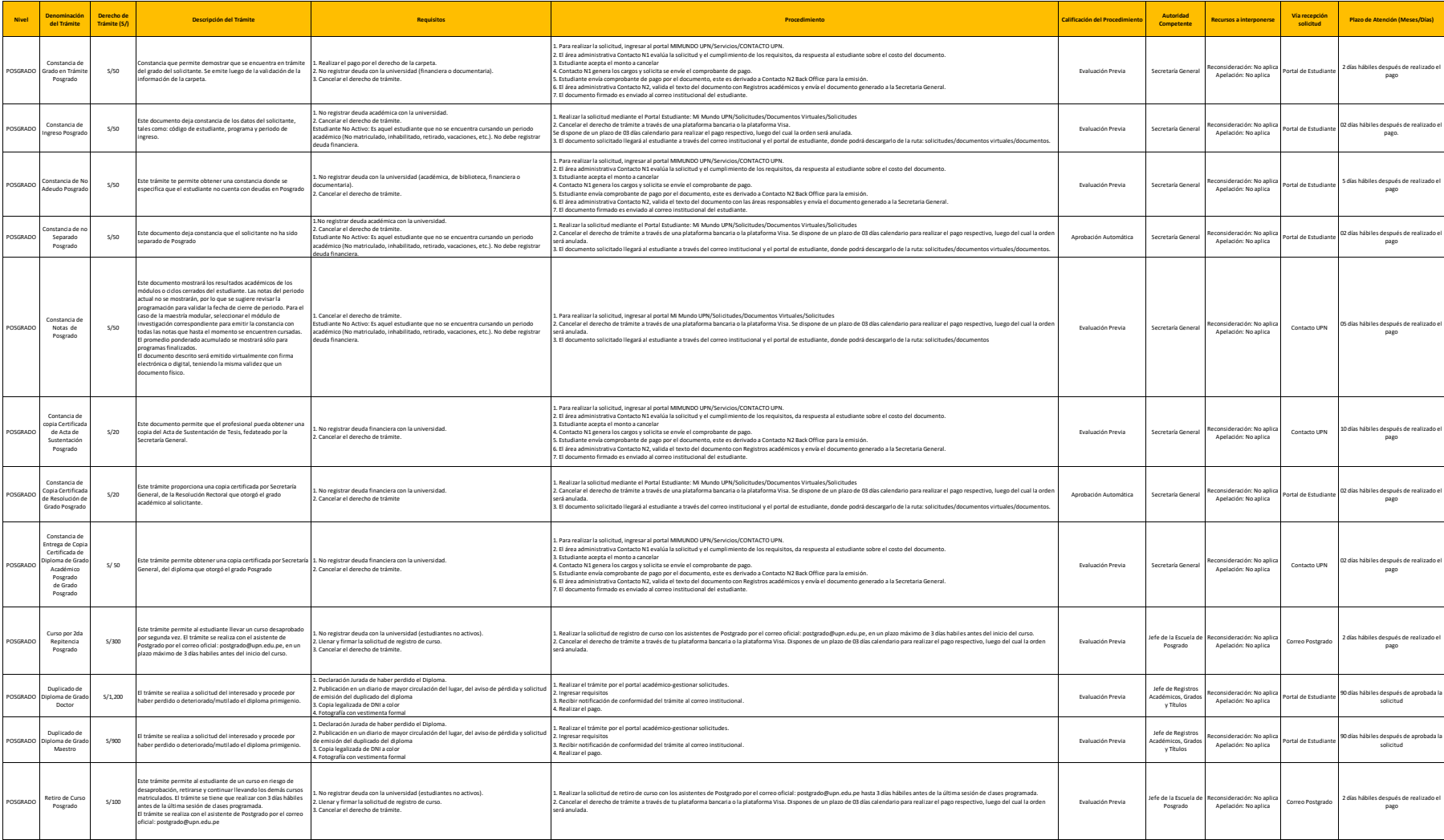

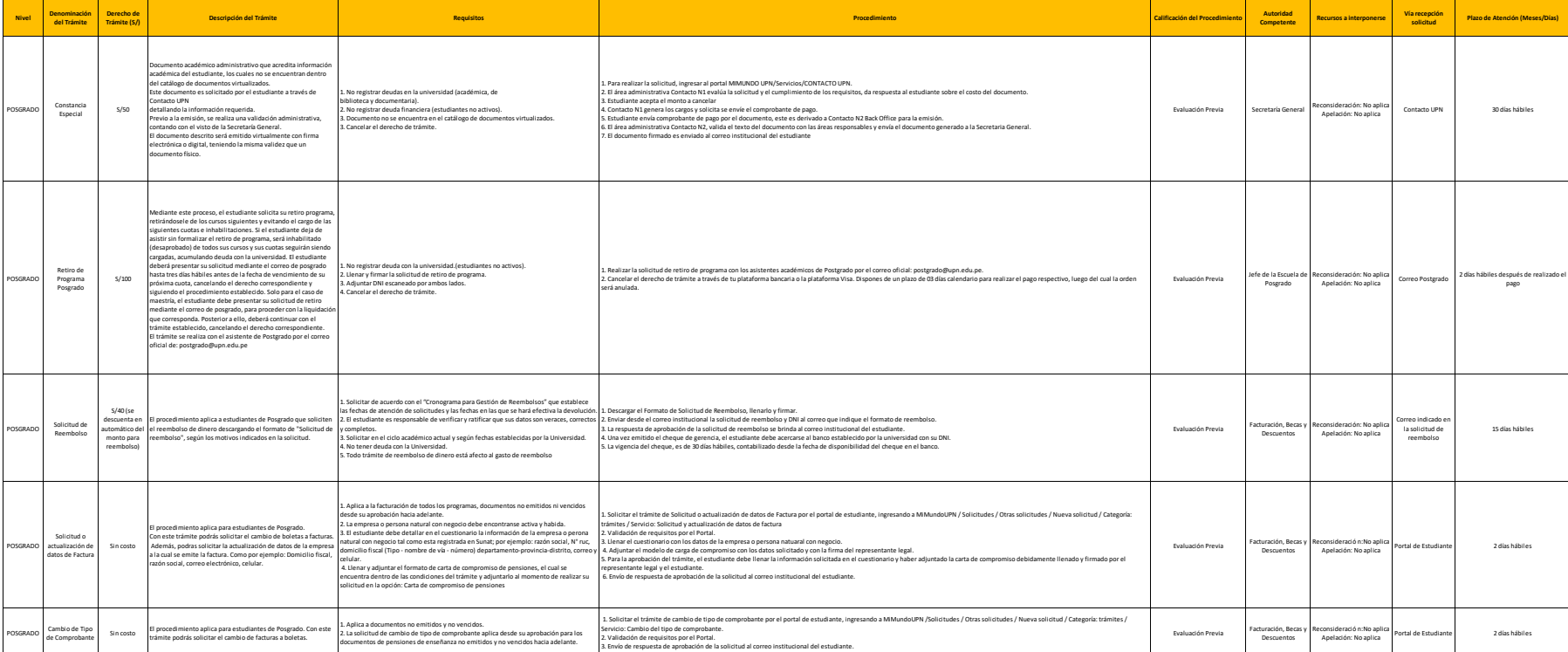

Los servicios de pregrado tienen como alcance a las modalidades de estudio presencial, semipresencial y a distancia, según corresponda.

**LUGARES DE PAGO**

Podrás realizar los pagos de tus trámites con tu CODIGO DE ESTUDIANTE (NODocxock) en:<br>- Agentes y Agencias de los bancos autorizados.<br>- Por los canales digitales (web o aplicativos) de los bancos autorizados.<br>- Desde tu po

## ANEXO TUPA - GRADOS Y TÍTULOS

### A. PARA CARPETA DE BACHILLER

#### BACHILLER CON CONOCIMIENTO DE UN IDIOMA

#### Descripción del trámite:

- 1. Estar habilitado para optar al grado de bachiller
- 2. Haber adquirido la carpeta de bachiller
- 3. Certificado de Idiomas, según el nivel que le corresponde:
	- Si inició sus estudios universitarios hasta el 31 de diciembre de 2015 y egreso hasta el 2019 deberá acreditar un idioma extranjero (\*)
	- Si culminó sus estudios desde el 2024, deberá acreditar un idioma extranjero (\*)

(\*) Revisar el Reglamento de Grados y Títulos: Título VI: Certificación de idioma extranjero o lengua nativa para obtener los grados académicos y títulos profesionales.

#### **IMPORTANTE:**

Bachiller automático: Si egresó durante el año 2020, 2021, 2022 y 2023, está exonerado de acreditar un segundo idioma.

#### Requisitos:

- 1. Solicitar el trámite para la obtención de grado de bachiller a través del Portal Estudiante.
- 2. Completar los campos solicitados.
- 3. Adjuntar los documentos escaneados que se requieren para el grado bachiller.
- 4. Tener en cuenta el procedimiento señalado en el trámite de Carpeta de Grado Bachiller.

### TRABAJO DE INVESTIGACIÓN

### Descripción del trámite:

- 1. Estar habilitado para optar al grado de bachiller.
- 2. Certificado de Idiomas, según el nivel que le corresponde (\*)
- 3. Contar con el trabajo de investigación
- 4. Adquirir la carpeta de bachiller.

(\*) Revisar el Reglamento de Grados y Títulos: Título VI: Certificación de idioma extranjero o lengua nativa para obtener los grados académicos y títulos profesionales.

### **IMPORTANTE:**

Esta modalidad corresponde a los ingresantes del 2016 que egresaron en el 2019.

## Requisitos:

- 1. Egresado entrega su trabajo de investigación por correo según requerimiento
- 2. El equipo de Investigación revisa y contacta al egresado para indicar los formatos y documentos que se requieren adicionales al trabajo de investigación.
- 3. En caso requiera la academia asignará un asesor en un plazo de 7 días hábiles, a partir de la comunicación del equipo de Investigación con el fin de mejorar o culminar su trabajo de investigación.
- 4. El asesor orienta al egresado en la elaboración del trabajo de investigación.
- 5. El egresado presenta la versión final de su investigación, en un plazo máximo de 3 meses a partir de la asignación del asesor.
- 6. Durante las revisiones, en caso de observaciones deben ser subsanadas hasta la presentación final del entregable.
- 7. En caso de ser aprobado el trabajo de investigación, el asesor completa el acta de aprobación y genera el reporte de similitud aplicando el Turnitin.
- 8. El equipo de Investigación reporta la conformidad de la carpeta (trabajo de investigación, formatos y documentos) y la remite a grados y títulos para proceder con la Emisión del diploma (\*).

(\*) La solicitud es incluida en la convocatoria activa, de acuerdo a la fecha de aceptación de la carpeta.

# **B. PARA CARPETAS DE TITULO**

### **TESIS EN TALLER REGULAR**

### (Duración: 8 meses, asesoría, jurado y sustentación)

- 1. El bachiller compra la carpeta y una vez aprobado los documentos se asigna al equipo de proceso de titulación.
- 2. El equipo de proceso de titulación asigna un asesor de acuerdo con el inicio del taller, enviando una notificación de confirmación al bachiller.
- 3. El bachiller se contacta con el asesor, para establecer un cronograma de asesorías de mutuo acuerdo.
- 4. El asesor supervisa el cumplimiento del desarrollo de la tesis en los plazos establecidos y con los formatos vigentes.
- 5. Generada el acta de aprobación con la documentación completa por parte del asesor y bachiller el equipo de proceso de titulación designa los jurados en un plazo de 15 días hábiles.

6. El jurado remite los resultados de la revisión: lª revisión: hasta 10 días calendarios de recibida la Tesis. 2ª revisión hasta 10 días calendarios de recibida la Tesis con observaciones levantadas y 3ª y última revisión hasta 05 días calendarios de recibida la Tesis con las anteriores observaciones levantadas.

## Nota:

- Una vez emitida las tres rúbricas de evaluación del jurado, el bachiller cuenta con 7 días calendarios para el levantamiento de las observaciones hasta en dos oportunidades, en caso no las absuelva dentro del plazo establecido, pasará a la siguiente etapa con su primera calificación.
- En caso los jurados brinden la conformidad de la Tesis para la sustentación, no será necesario una nueva calificación.
- 7. Después de la revisión de jurados, Grados y títulos procede con la revisión de Documentos del bachiller en un plazo de 15 días, hábiles, de haber observaciones el Asistente de validación notifica al bachiller para el levantamiento de las observaciones, quien tiene un plazo de 5 días hábiles.

## Nota:

- Después del levantamiento de observaciones, grados y títulos cuenta con 15 días hábiles para la nueva revisión.
- 8. Aprobado los documentos, el Asistente de proceso de titulación programa la sustentación en un plazo de 15 días hábiles y notifica la fecha y hora de la sustentación.
- 9. Si el bachiller desaprueba por "mayoría", el jurado comunica inmediatamente al bachiller y generan el Acta de sustentación con las observaciones en un tiempo máximo de 24 horas, Para una 2ª sustentación se programa en máximo 15 días calendarios; si desaprueba por "unanimidad" el bachiller reinicia el proceso con la compra de una nueva carpeta y un nuevo tema.

# Nota:

- La nota final de cada jurado, corresponde al 50% de la nota de jurado más 50% de la nota de sustentación.
- 10. Si el bachiller aprueba por mayoría o unanimidad, el jurado genera el Acta de sustentación de aprobado y el Asistente de proceso de titulación reporta a Grados y Títulos.
- 11. Grados y Títulos valida que el formato de Acta de sustentación este conforme para proceder con la gestión del diploma.

# Nota:

- Antes de finalizar la asesoría puede solicitar la ampliación del tiempo, hasta tres (03) meses adicionales como máximo y por única vez, previa aprobación de su asesor.

- La gestión del diploma empieza una vez finalizada la convocatoria y el procedimiento de revisión y otorgamiento de título profesional, tiene un plazo de 15 días hábiles como máximo.
- Para los que marcaron que desean recibir su diploma antes del registro en Sunedu, se tiene un plazo de 45 días hábiles, culminado el procedimiento para otorgar un grado académico o título profesional. Para los que marcaron que desean recibir su diploma posterior al registro en Sunedu, se tiene un plazo de 45 días hábiles, siguientes a la fecha de expedición del diploma.

## **TALLER INTENSIVO DE TESIS**

### (Duración: 8 semanas, asesoría, jurado y sustentación)

- 1. El bachiller compra la carpeta y una vez aprobado los documentos se asigna al equipo de proceso de titulación.
- 2. El equipo de proceso de titulación asigna un asesor de acuerdo al inicio del taller, enviando una notificación de confirmación al bachiller.
- 3. El bachiller se contacta con el asesor, para establecer un cronograma de asesorías de mutuo acuerdo.
- 4. El asesor supervisa el cumplimiento del desarrollo de la tesis en los plazos establecidos y con los formatos vigentes.
- 5. Generada el acta de aprobación y con la documentación completa por parte del asesor y bachillerel equipo de proceso de titulación designa los jurados en un plazo de 15 días hábiles.
- 6. El jurado remite los resultados de la revisión: lª revisión: hasta 10 días calendarios de recibida la Tesis. 2ª revisión hasta 10 días calendarios de recibida la Tesis con observaciones levantadas y 3ª y última revisión hasta 05 días calendarios de recibida la Tesis con las anteriores observaciones levantadas.

- Una vez emitida las tres rúbricas de evaluación del jurado, el bachiller cuenta con 7 días calendarios para el levantamiento de las observaciones hasta en dos oportunidades, en caso no las absuelva dentro del plazo establecido, pasará a la siguiente etapa con su primera calificación.
- En caso los jurados brinden la conformidad de la Tesis para la sustentación, no será necesario una nueva calificación.
- 7. Después de la revisión de jurados, Grados y títulos procede con la revisión de Documentos del bachiller en un plazo de 15 días hábiles, de haber observaciones el Asistente de validación notifica al bachiller para el levantamiento de las observaciones, quien tiene un plazo de 5 días hábiles.

Nota:

- Después del levantamiento de observaciones, grados y títulos cuenta con 15 días hábiles para la nueva revisión.
- 8. Aprobado los documentos, el Asistente de proceso de titulación programa la sustentación en un plazo de 15 días hábiles y notifica la fecha y hora de la sustentación.
- 9. Si el bachiller desaprueba por "mayoría", el jurado comunica inmediatamente al bachiller y generan el Acta de sustentación con las observaciones en un tiempo máximo de 24 horas, Para una 2ª sustentación se programa en máximo 15 días calendarios; si desaprueba por "unanimidad" el bachiller reinicia el proceso con la compra de una nueva carpeta y un nuevo tema.

Nota:

- La nota final de cada jurado, corresponde al 50% de la nota de jurado más 50% de la nota de sustentación.
- 10. Si el bachiller aprueba por mayoría o unanimidad, el jurado genera el Acta de sustentación de aprobado y el Asistente de proceso de titulación reporta a Grados y Títulos.
- 11. Grados y Títulos valida que el formato de Acta de sustentación este conforme para proceder con la gestión del diploma.

# Nota:

- En la Facultad de Arquitectura y Diseño, para participar del taller intensivo se debe contar con 75% de avance como requisito indispensable, lo cual será validado por su asesor. En caso no cumplir con le porcentaje deberá solicitar su traslado al taller regular.
- La gestión del diploma empieza una vez finalizada la convocatoria y el procedimiento de revisión y otorgamiento de título profesional, tiene un plazo de 15 días hábiles como máximo.
- Para los que marcaron que desean recibir su diploma antes del registro en Sunedu, se tiene un plazo de 45 días hábiles, culminado el procedimiento para otorgar un grado académico o título profesional. Para los que marcaron que desean recibir su diploma posterior al registro en Sunedu, se tiene un plazo de 45 días hábiles, siguientes a la fecha de expedición del diploma.

# **TESIS EN FORMA DE ARTÍCULO CIENTÍFICO**

# (Publicado o aprobado para publicar. Duración: O meses, asignación de jurado y sustentación)

1. El bachiller compra la carpeta y una vez aprobado los documentos se asigna al equipo de proceso de titulación.

- 2. El equipo de proceso de titulación solicita al bachiller la tesis preliminar en el formato de Artículo científico oficial y el enlace de publicación o la carta de aceptación (u otro documento como evidencia), para que el área de investigación lo valide.
- 3. En caso la tesis tenga observaciones, el bachiller debe levantar las observaciones relacionadas a la documentación, en un plazo máximo de 3 días hábiles.
- 4. En caso de no cumplir con los requisitos el equipo de proceso de titulación brindará las opciones al bachiller para que evalúe y solicite el cambio de modalidad y/o forma de titulación,
- 5. Posterior a la aceptación de documentos, el equipo de proceso de titulación asigna un asesor, enviando una notificación de confirmación al bachiller.
- 6. Generada el acta de aprobación y con la documentación completa por parte del asesor y bachiller el equipo de proceso de titulación designa los jurados en un plazo de 15 días hábiles.
- 7. El asesor y jurado calificarán a la tesis, según el cuartil obtenido en el artículo.

## Nota:

- El jurado no podrá emitir observaciones.
- 8. Después de la revisión de jurados, Grados y títulos procede con la revisión de documentos del bachiller en un plazo de 15 días hábiles, de haber observaciones el Asistente de validación notifica al bachiller para el levantamiento de las observaciones, quien tiene un plazo de 5 días hábiles.

# Nota:

- Después del levantamiento de observaciones, grados y títulos cuenta con 15 días hábiles para la nueva revisión.
- 9. Aprobado los documentos, el Asistente de proceso de titulación programa la sustentación en un plazo de 15 días hábiles y notifica la fecha y hora de la sustentación.
- 10. Si el bachiller desaprueba por "mayoría", el jurado comunica inmediatamente al bachiller y generan el Acta de sustentación con las observaciones en un tiempo máximo de 24 horas, Para una 2ª sustentación se programa en máximo 15 días calendarios; si desaprueba por "unanimidad" el bachiller reinicia el proceso con la compra de una nueva carpeta y un nuevo tema.

- La nota final de cada jurado, corresponde al 50% de la nota de jurado más 50% de la nota de sustentación.
- 11. Si el bachiller aprueba por mayoría o unanimidad, el jurado genera el Acta de sustentación de aprobado y el Asistente de proceso de titulación reporta a Grados y Títulos.

12. Grados y Títulos valida que el formato de Acta de sustentación este conforme para proceder con la gestión del diploma.

# Nota:

- La gestión del diploma empieza una vez finalizada la convocatoria y el procedimiento de revisión y otorgamiento de título profesional, tiene un plazo de 15 días hábiles como máximo.
- Para los que marcaron que desean recibir su diploma antes del registro en Sunedu, se tiene un plazo de 45 días hábiles, culminado el procedimiento para otorgar un grado académico o título profesional. Para los que marcaron que desean recibir su diploma posterior al registro en Sunedu, se tiene un plazo de 45 días hábiles, siguientes a la fecha de expedición del diploma.

## TRABAJO DE SUFICIENCIA PROFESIONAL EN TALLER REGULAR

# (Duración: 3 meses, asesoría)

- 1. El bachiller compra la carpeta y una vez aprobado los documentos se asigna al equipo de proceso de titulación.
- 2. El equipo de proceso de titulación asigna un asesor de acuerdo con el inicio del taller, enviando una notificación de confirmación al bachiller.
- 3. El bachiller se contacta con el asesor, para establecer un cronograma de asesorías de mutuo acuerdo.
- 4. El asesor supervisa el cumplimiento del desarrollo del informe de suficiencia profesional en los plazos establecidos y con los formatos vigentes.
- 5. Generada el acta de aprobación y con la documentación completa por parte del asesor y bachiller, Grados y títulos procede con la revisión de Documentos del bachiller en un plazo de 15 días hábiles, de haber observaciones el Asistente de validación notifica al bachiller para el levantamiento de las observaciones, quien tiene un plazo de 5 días hábiles.

### Nota:

- Después del levantamiento de observaciones, grados y títulos cuenta con 15 días hábiles para la nueva revisión.
- 6. Si todo está conforme se procede con la gestión del diploma.

- Antes de finalizar la asesoría puede solicitar la ampliación del tiempo, hasta un (01) mes adicional como máximo y por única vez, previa aprobación de su asesor.
- La gestión del diploma empieza una vez finalizada la convocatoria y el procedimiento de revisión y otorgamiento de título profesional, tiene un plazo de 15 días hábiles como máximo.

Para los que marcaron que desean recibir su diploma antes del registro en Sunedu, se tiene un plazo de 45 días hábiles, culminado el procedimiento para otorgar un grado académico o título profesional. Para los que marcaron que desean recibir su diploma posterior al registro en Sunedu, se tiene un plazo de 45 días hábiles, siguientes a la fecha de expedición del diploma.

### TRABAJO DE SUFICIENCIA PROFESIONAL EN TALLER INTENSIVO

# (Duración; 8 semanas)

- 1. El bachiller compra la carpeta y una vez aprobado los documentos se asigna al equipo de proceso de titulación.
- 2. 2.El equipo de proceso de titulación asigna un asesor de acuerdo con el inicio del taller, enviando una notificación de confirmación al bachiller.
- 3. 3.El bachiller se contacta con el asesor, para establecer un cronograma de asesorías de mutuo acuerdo.
- 4. El asesor supervisa el cumplimiento del desarrollo del informe de suficiencia profesional en los plazos establecidos y con los formatos vigentes.
- 5. Generada el acta de aprobación y con la documentación completa por parte del asesor y bachiller, Grados y títulos procede con la revisión de Documentos del bachiller en un plazo de 15 días hábiles, de haber observaciones el Asistente de validación notifica al bachiller para el levantamiento de las observaciones, quien tiene un plazo de 5 días hábiles.

# Nota:

- Después del levantamiento de observaciones, grados y títulos cuenta con 15 días hábiles para la nueva revisión.
- 6. Si todo está conforme se procede con la gestión del diploma.

- La gestión del diploma empieza una vez finalizada la convocatoria y el procedimiento de revisión y otorgamiento de título profesional, tiene un plazo de 15 días hábiles como máximo.
- Para los que marcaron que desean recibir su diploma antes del registro en Sunedu, se tiene un plazo de 45 días hábiles, culminado el procedimiento para otorgar un grado académico o título profesional. Para los que marcaron que desean recibir su diploma posterior al registro en Sunedu, se tiene un plazo de 45 días hábiles, siguientes a la fecha de expedición del diploma.

# CONSIDERACIONES PARA LA SOLICITUD DE CAMBIO DE MODALIDAD O FORMA DE TITULACIÓN

## CAMBIOS DE MODALIDAD Y PLAZOS

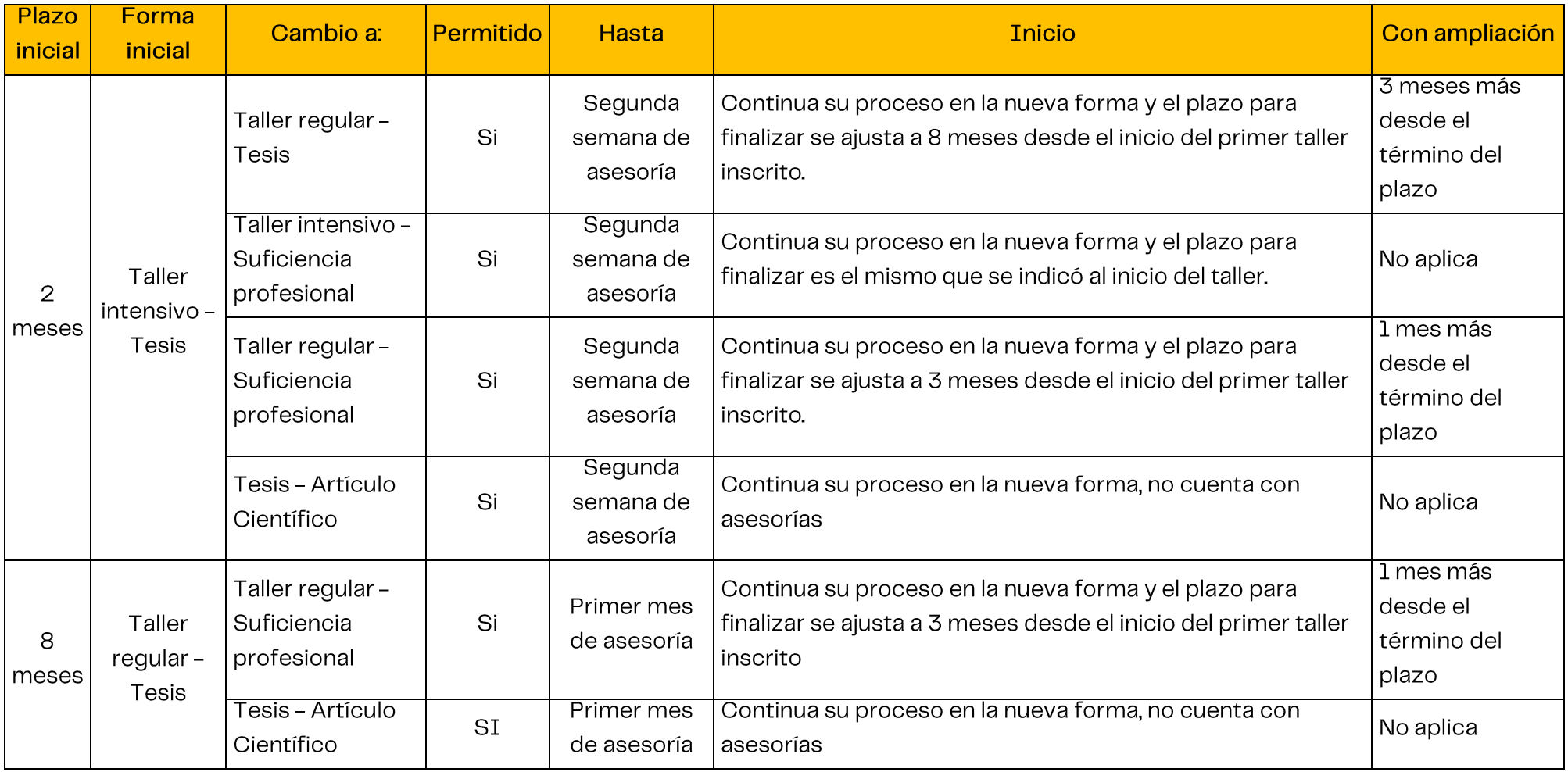

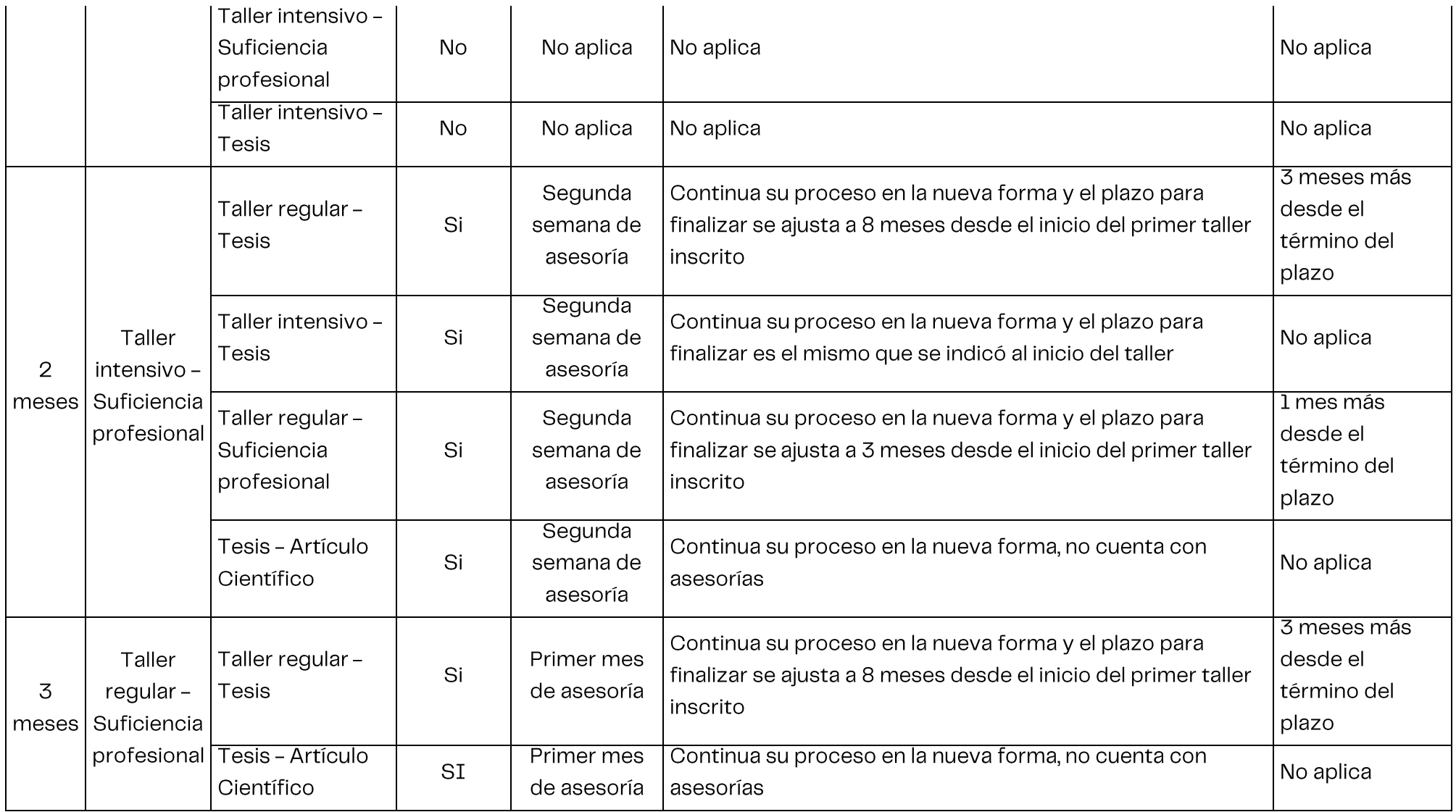

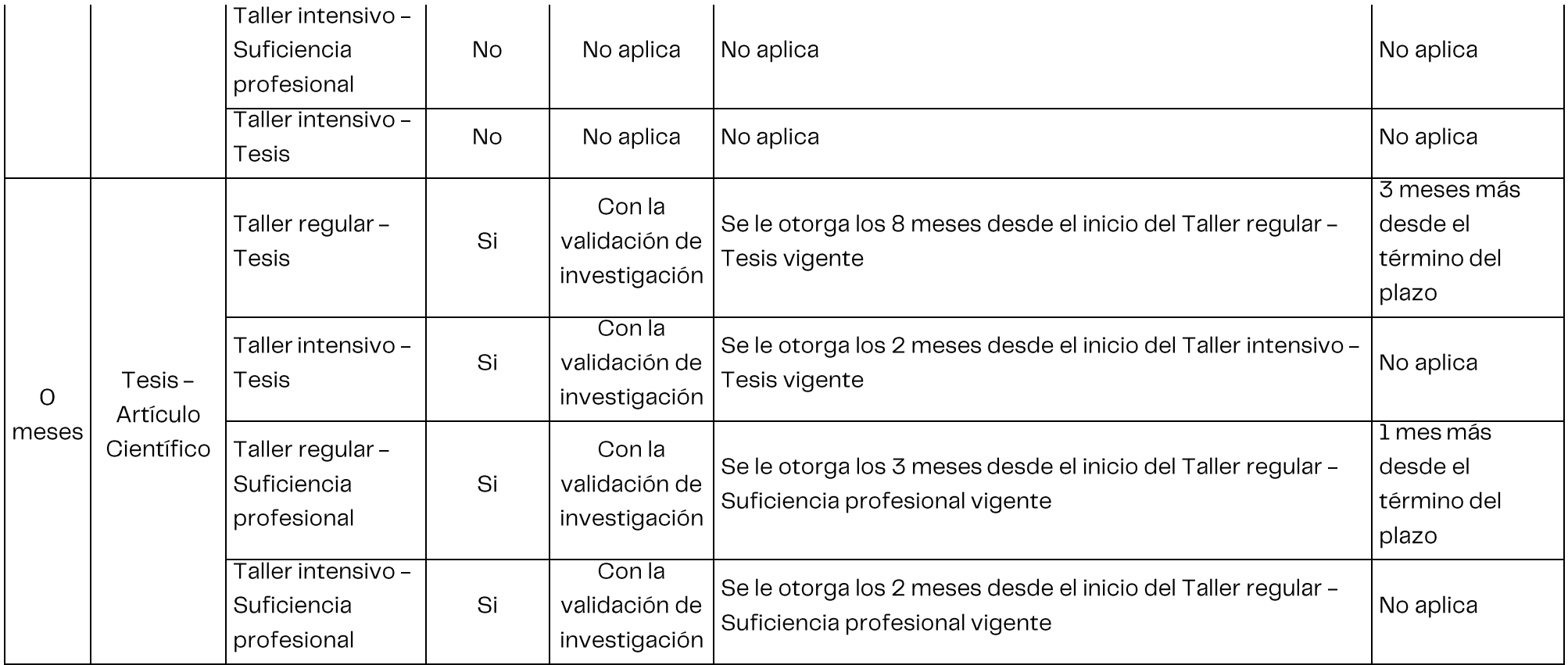